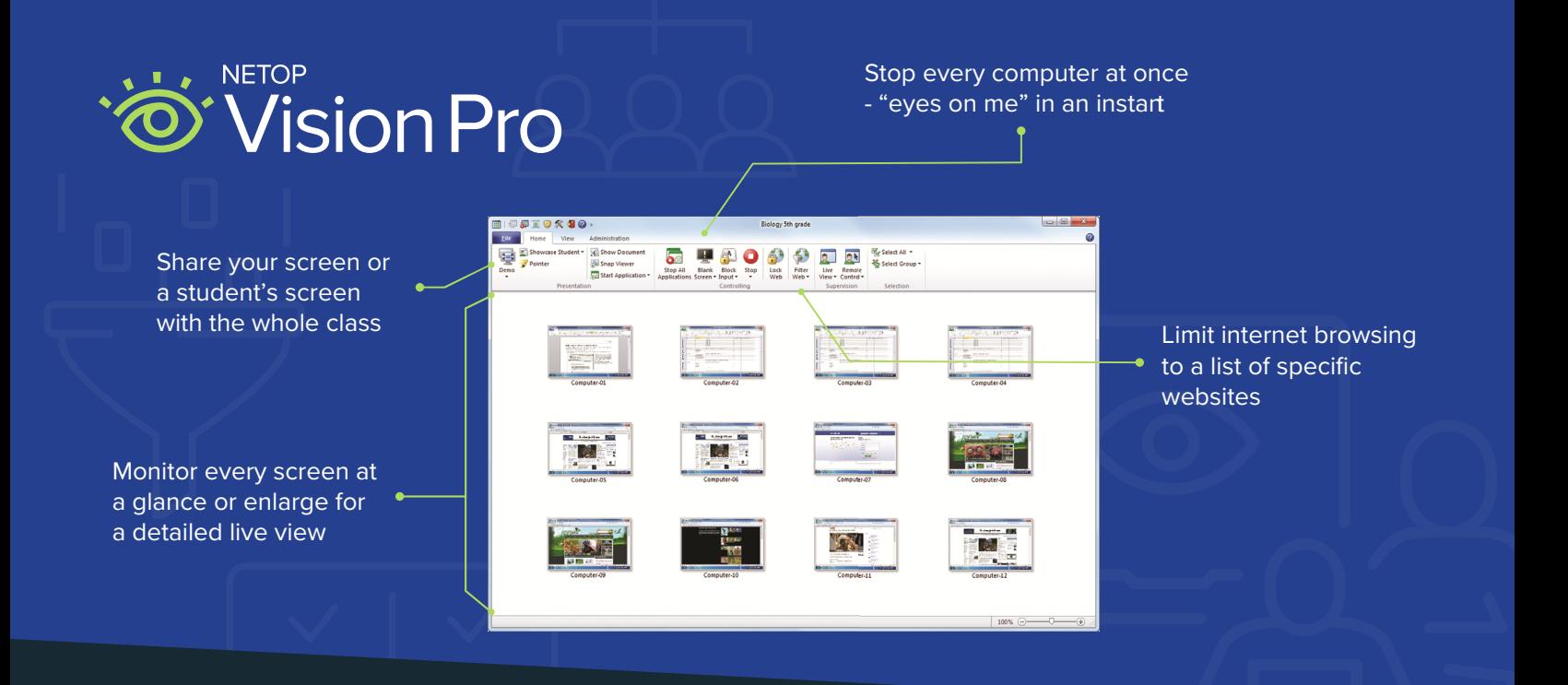

Keep students on-task and safe in the digital classroom with Vision, an easy-to-use classroom monitoring solution proven to improve student performance and learning outcomes.

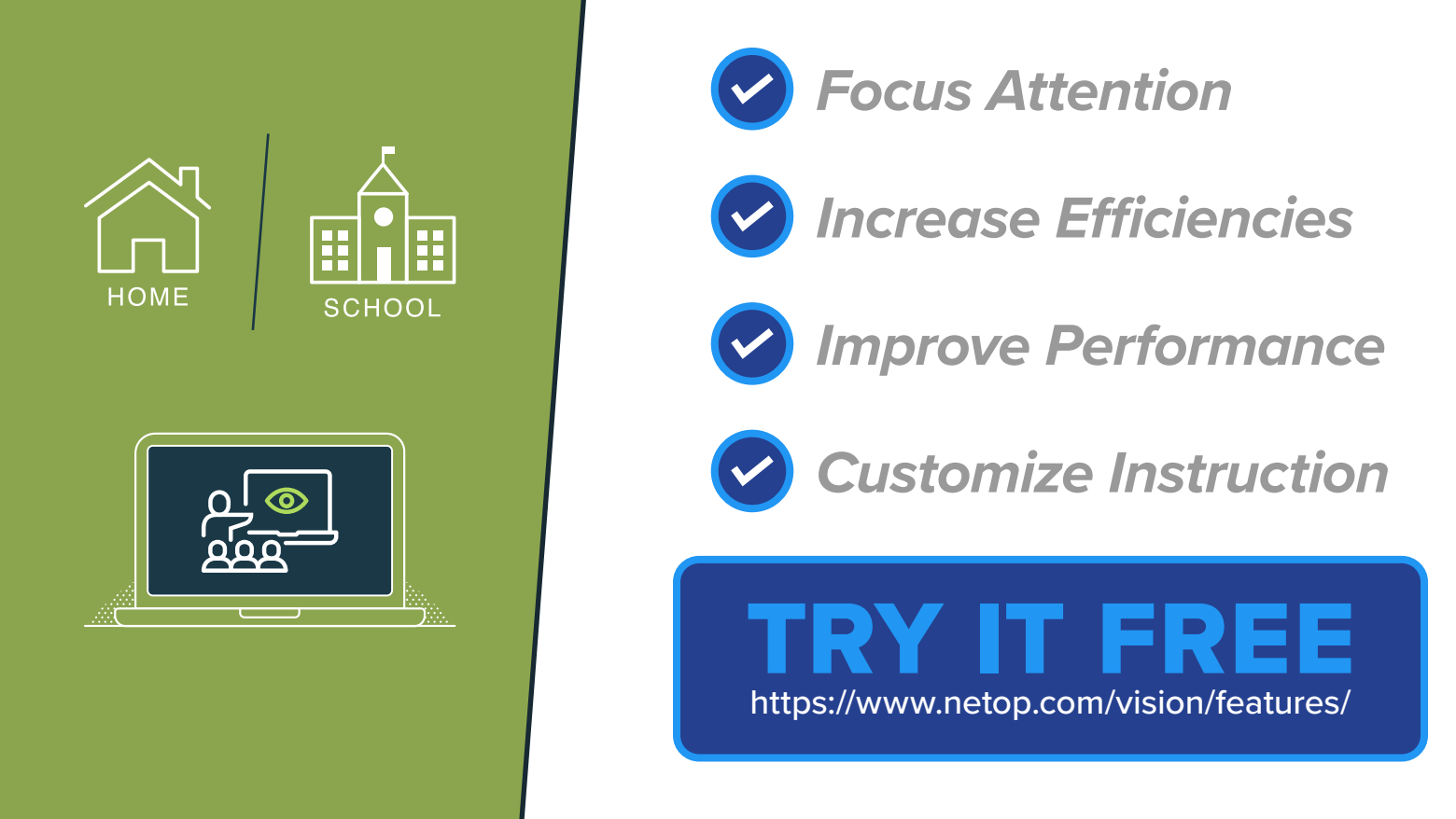

# **Save time, enhance learning,**  *both inside and outside of the browser*

Monitor and modify behavior. See all student activity in real-time and guide activity with one click.

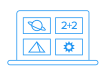

#### **Demo**

Give every student a front-row seat, presenting lessons directly on student computers.

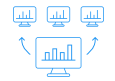

#### **Showcase Student Screens**

Build confidence when students share their work on every computer in class.

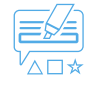

#### **Pointer**

Annotate lessons in any application with more than 20 shapes and highlighters.

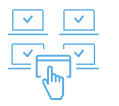

#### **Start Application**

Save time by launching the application on every student computer simultaneously.

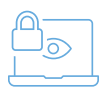

#### **Kiosk Applications**

Limit students' computer use toprograms you open for them. Students can't exit, which is ideal during tests.

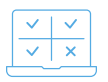

#### **Supervise the class**

See everything your students see on their computers. At a glance, see who is on-task and who needs assistance.

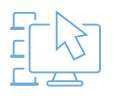

#### **Class Wide Remote Login**

In single sign-in environments, log in all computers with one click, from your desk.

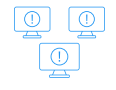

#### **Blank Screens**

Focus student attention during class or while giving directions by blanking computer screens.

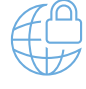

#### **Lock Web**

**Web Filter**

Turn web browsing on or off for one student or the whole class from the teacher's computer.

Easily create lists of teacher-approved websites

or blocked sites right from your browser.

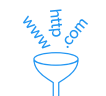

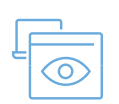

### **Live View**

See any student screens in real time via a highquality, larger window.

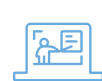

Shut down, start, or restart any or all classroom computers from the teacher's station.

#### **Remote Control**

**Shutdown and wake-up**

Take command of any classroom computer and remotely assist students for personalized instruction.

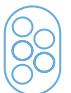

#### **TeachPad**

This easy-to-use five-button control pad allows educators to access Vision's core features with the push of a button.

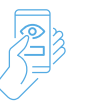

#### **Vision at Hand**

Monitor your classroom from any web-enabled smart device with Vision at Hand.

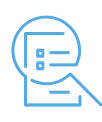

#### **Flip the classroom**

Create web-based assessments for use in class or after school with Vision Learning Center — perfect for blended learning and flipped classrooms.

"Vision is a life saver for me! I love viewing the student screens and using the blank screens feature. Vision is great because I can share my screen with the entire class to walk through project details, eliminating the need for a projector, which many students cannot see."

**—COSN, Smart Education Networks by Design (SEND) Initiative**

# **Try it Free**

### https://www.netop.com/vision/